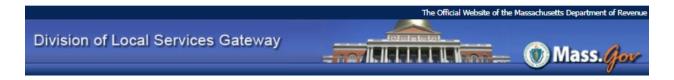

# **How to Submit Online: State House Notes**

- 1. Log into DLS Gateway (<a href="https://dlsgateway.dor.state.ma.us/gateway/Login">https://dlsgateway.dor.state.ma.us/gateway/Login</a> .)
- 2. Go to the Other Apps module.

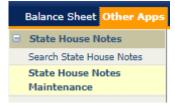

- 3. Click State House Notes Maintenance.
- 4. Enter data in the fields with a white background. (Green fields are for DLS use only.)

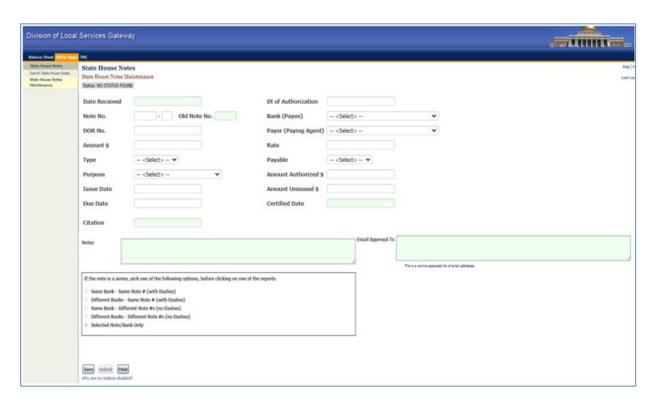

5. Click the Save button – additional fields (Comments, Documents and Signature) will appear after the initial Save.

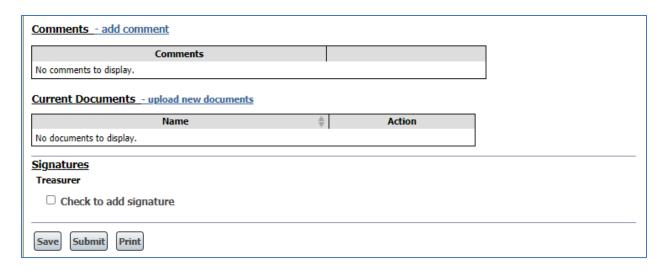

- 6. Upload the required documents; see below for more information. When all documents have been uploaded, click Save.
- 7. When all data and documents have been saved, sign the form by clicking the signature checkbox. Your electronic signature will be shown in a pop-up box; click Sign to complete the signature.

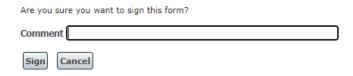

- 8. Click the Submit button to submit the data to the Bureau of Accounts. Treasurers will receive an automated email confirmation when data is submitted, and BOA will also be notified.
- 9. To view or print a summary of any note for your jurisdiction, use the Search State House Notes screen. Click Open to view a specific note. To print a summary or one of more notes, select the note(s) then click Print Selected.

#### For more information or assistance

More information on the State House Notes Program:

https://www.mass.gov/service-details/state-house-note-program-and-other-borrowing-guidelines

Questions on the State House Notes Program?
Contact Bill Arrigal (617) 626-2399 or <a href="mailto:arrigal@dor.state.ma.us">arrigal@dor.state.ma.us</a>

**DLS Gateway Support** 

DLSGateway@dor.state.ma.us

#### STATE HOUSE NOTE PROGRAM

## Instructions by Category

#### Revenue Anticipation Notes - RANs

- · Clerk's Certificate Completed and signed by Clerk, Treasurer and Selectmen/Mayor
- . Notes Completed, signed and imprinted with City, Town or District Seal
- · Vote Counties & regional school districts only
- Cash Flow Statement Completed for entire term of borrowing and signed
- · Audit Report An audit report must be submitted when required by the Director of Accounts
- Note: The RAN term may be up to one year. However, RANs may not be issued beyond
  fiscal year end without prior approval of the Debt Section.

#### Bond Anticipation Notes - BANs

- · Clerk's Certificate Completed and signed by Clerk, Treasurer and Selectmen/Mayor
- . Notes Completed, signed and imprinted with City, Town or District Seal
- Vote Certified copies of vote, warrant article and debt exclusion results if applicable (Note: All must be sent by Clerk or Secretary within 48 hours of passing. GL Ch. 44, Sec. 28.)
- Form DA-82 Loan Authorization Report completed by Town and District Clerks
- . Municipal Purpose Loans MPL form is mandatory for all multi-purpose loans
- Preliminary Legal Opinion From bond counsel if authorization is \$500,000. or more
- Department of Environmental Protection Approval if required (i.e.: landfill projects)

## State Grant Anticipation Notes - SAANs Federal Grant Anticipation Notes - FAANs

- · Clerk's Certificate See above plus grant numbers for each approved project
- . Notes Completed, signed and imprinted with City, Town or District Seal
- · Vote Certified copies of vote and warrant article if required
- Grant Agreement Copy of completed grant agreement from state or federal agency submitted with the first borrowing against the grant
- MFOB Approval by the Municipal Finance Oversight Board for all FAANs
- · Accountant's Letter Required for all SAAN and FAAN renewals.

#### Serial Loans - Permanent State House Notes

- Requirements are the same as BANs with the following additions:
- Amount Limited to approximately \$1,000,000 but may be more
- · Maturity Dates At least one note per maturity
- Denomination Each note is generally in denominations of \$5,000 or more
- Term Limited to approximately 10 years but may be longer

#### Miscellaneous Information For all Issues

- · Issue date of a renewal must be the same as the previous loan's due date
- The issue and due dates must not fall on a Saturday, Sunday or holiday (except Serial issues)

## STATE HOUSE NOTE PROGRAM CHECKLIST

| City/Town/County/District of:                                                                     | Dated:                                                                                                    |
|---------------------------------------------------------------------------------------------------|----------------------------------------------------------------------------------------------------|
| Checklist for All Loans                                                                           |                                                                                                    |
| ☐ Legally authorized to borrow                                                                    | ☐ All notes imprinted with <i>official seal</i>                                                                            |
| ☐ Treasurer's Record completed                                                                    | ☐ Issue date of a renewal must be the same as the previous loan's maturity date                                            |
| ☐ Clerk's Certificate completed                                                                   | ☐ Did you include a voided State House Note?                                                                               |
| Attach a certified copy of the vote and<br>warrant article                                        | ☐ Issues date and due date should not be on a<br>Saturday, Sunday or holiday (except serial issues)                        |
| □ All required signatures on notes                                                                |                                                                                                    |
| and both sides of Clerk's Certificate                                                             |                                                                                                    |
| New Issues                                                                                        | Renewals                                                                                                    |
| BANS                                                                                              | BANs                                                                                                    |
| ☐ Copy of vote and warrant article                                                                | ☐ Article number and date of                                                                                               |
| attached to Clerk's Certificate                                                                   | authorization on Clerk's Certificate                                                                                       |
| □ DA-82 Loan Authorization Report                                                                 | □ Calculate required paydowns on BANs                                                                                      |
| required for Towns and Districts                                                                  | outstanding more than 2 years (Ch.44, Sec.17)                                                                              |
|                                                                                                   | see IGR 17-21 for rules and certain exceptions                                                                             |
| Preliminary legal opinion                                                                         | ☐ Issue date of a renewal must be the same as the                                                                          |
| if authorization (vote) is \$500,000.00 or more                                                   | previous loan's due date                                                                                                   |
| Other state approvals if required (i.e. D.E.P.)                                                   | T Marie a Damas I and form for all MDI a                                                                                   |
| ☐ Municipal Purpose Loan form for all MPLs<br><u>SAANs</u>                                        | ☐ Municipal Purpose Loan form for all MPLs<br><u>SAANs</u>                                                                 |
| ☐ Copy of grant agreement signed by granting                                                      | <ul> <li>Accountant's Letter confirming grant amount,</li> </ul>                                                           |
| authority and the relevant municipal officials                                                    | grant number, amount received and balance due                                                                              |
| FAANs                                                                                             | FAANs                                                                                                    |
| ☐ Copy of grant agreement signed by granting                                                      | ☐ Accountant's Letter confirming grant amount,                                                                             |
| authority and the relevant municipal officials  Approval by the Municipal Finance Oversight Board | grant number, amount received and balance due                                                                              |
| Approval by the Municipal Finance Oversight Board                                                 |                                                                                                    |
| RANs                                                                                              | RANs                                                                                                    |
| ☐ Cash Flow Statement for entire                                                                  | ☐ Cash Flow Statement for entire                                                                                           |
| term of borrowing                                                                                 | term of borrowing                                                                                                    |
| ☐ Audit (if required by Director of Accounts)                                                     | Cobsel Assessments from feedback at 1 at 1                                                                                 |
| ☐ School Assessments Form (regional schools only) ☐ Vote (Counties and regional schools only)     | <ul> <li>□ School Assessments form (regional schools only)</li> <li>□ Vote (Counties and regional schools only)</li> </ul> |